École nationale supérieure en systèmes avancés et réseaux

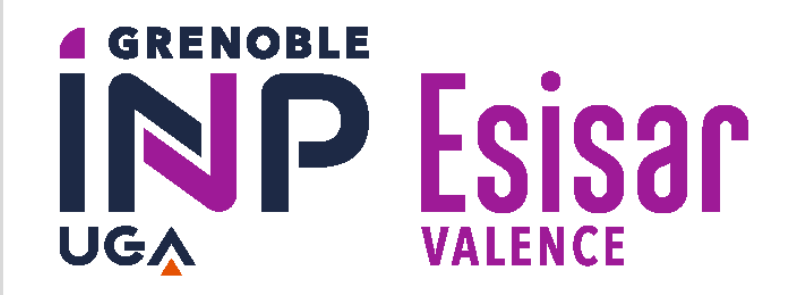

## Scanner Cellulaire 4G & 5G innovant assisté par IA

#### **Auteurs :** Léo VALETTE – Noé POINARD – Timothée ROUSSEAU – Mathis GRENIER

**MOTS-CLÉS :** USRP, Intelligence Artificielle, 4G & 5G, Python, MATLAB

La société AVANTIX est spécialisée dans l'architecture et l'ingénierie de systèmes critiques dans le domaine de la guerre électronique pour des services militaires et étatiques.

# AVANTIX

Le projet est découpé en 3 parties :

- Développement de l'application scanner. L'acquisition des signaux se fait grâce à une plateforme SDR de type **USRP**.
- Générations d'échantillons en grand nombre grâce à **MATLAB**, pour l'apprentissage des modèles IA.
- Création et entrainement de modèles d'IA dans le but de détecter les **cellules**

**4G & 5G**.

La faisabilité technique de la reconnaissance de technologie cellulaire grâce à l'IA a pu être démontrée. Le scanner paramétrable permet de détecter des cellules et d'en faire l'acquisition afin de les fournir au modèle d'IA.

Ce projet de R&D a permis d'explorer plusieurs solutions de détection de technologies de réseau cellulaire, ce qui laisse à AVANTIX la possibilité de les exploiter.

### **CONTEXTE ET OBJECTIF**

## **MÉTHODES ET DÉVELOPPEMENTS**

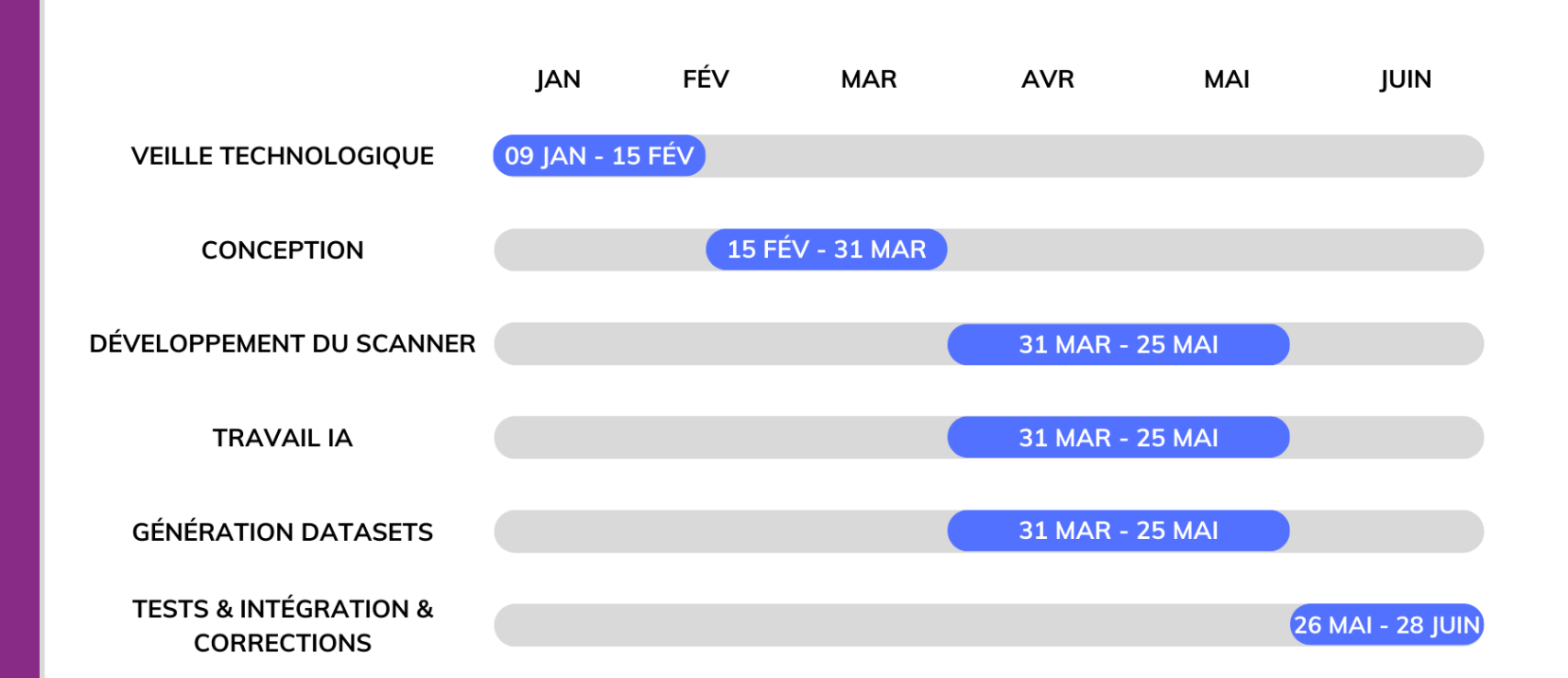

### **RÉSULTATS ET CONCLUSIONS**

L'application scanner ainsi que les différents modèles d'IA sont développés en Python. Nous utilisons les toolboxs LTE et 5G de MATLAB pour simuler des cellules en maitrisant tous les paramètres, nous pouvons ensuite simuler un canal de transmission pour ajouter du bruit et rendre les échantillons plus réalistes.

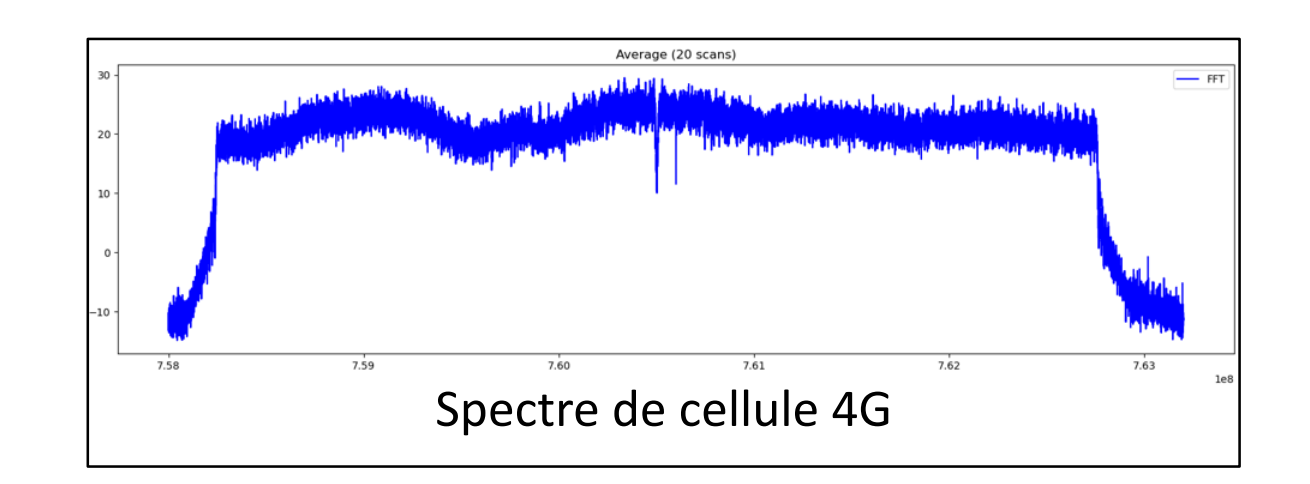

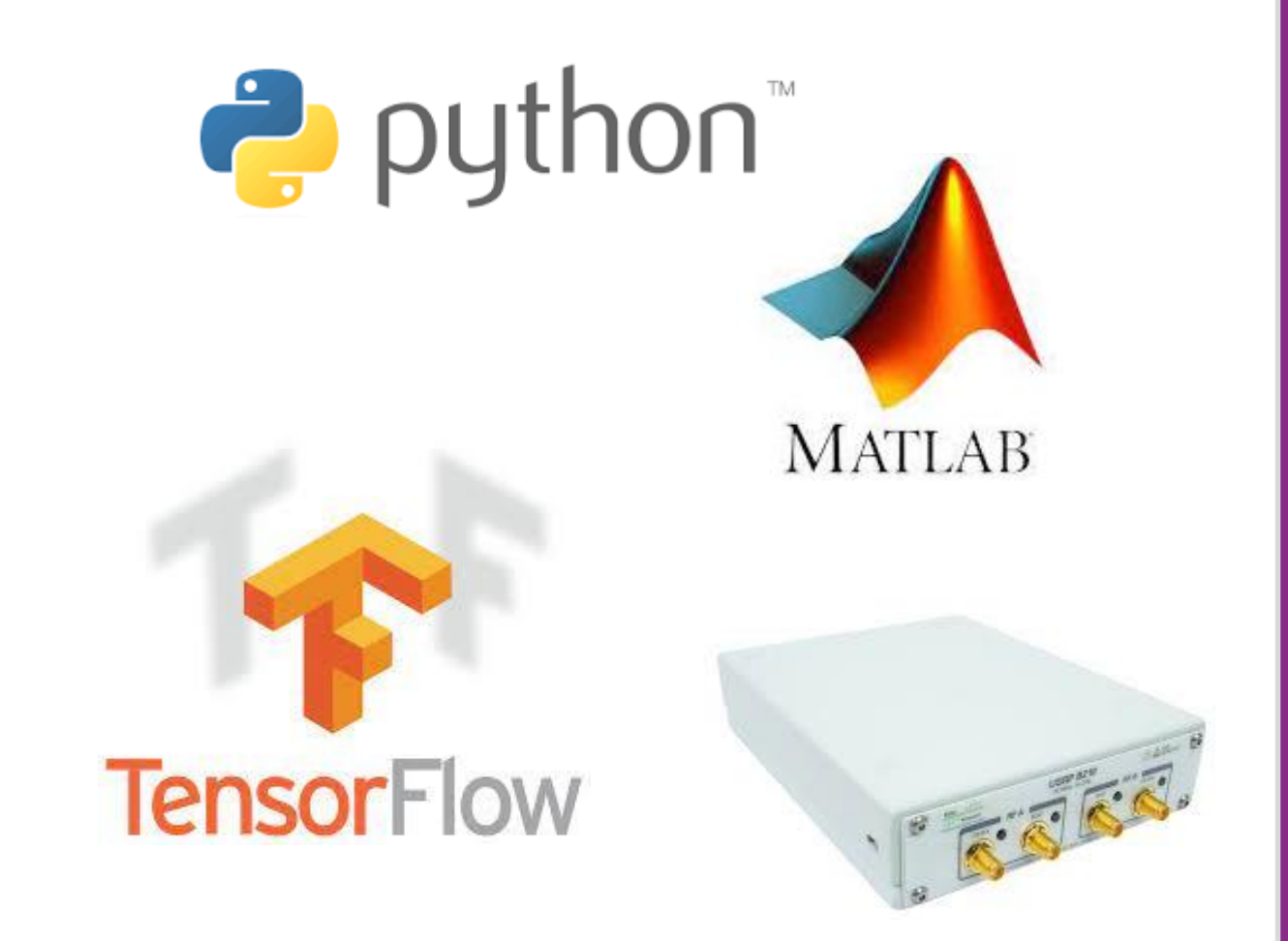

Au sein de sa division cellulaire, Avantix souhaite développer un « proof of concept » de **scanner cellulaire 4G & 5G** basé sur une détermination des technologies grâce à un modèle d'**intelligence artificielle** (IA). Pour rappel, l'objectif premier d'un scanner cellulaire est d'obtenir l'ensemble des stations émettrices des opérateurs présents dans une zone géographique donnée.